## Google Search raccourcis clavier

## Général

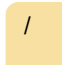

/ (dans les résultats de recherche) Accéder au champ de recherche

## Avec rallonge

Cette extension est simplement nommée Raccourcis clavier de recherche Google. Installez-le à partir du Chrome Web Store et utilisez simplement les touches suivantes pour naviguer entre les résultats de recherche.

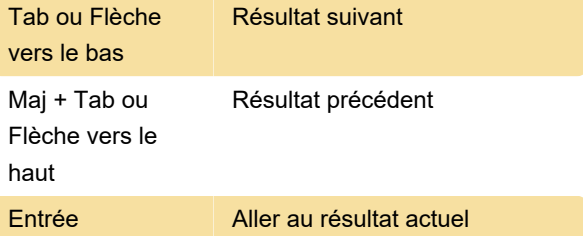

Vous pouvez activer les raccourcis clavier de style Vim (J pour le résultat suivant, K pour le résultat précédent et / pour focaliser la zone de recherche) sous Options .

Tapez n'importe quoi pour accéder à nouveau à la zone de recherche.

La flèche de sélection n'apparaît que lorsque vous utilisez les touches fléchées ou Tab, donc jusqu'à ce que vous utilisiez le clavier, l'extension n'est pas visible (à l'exception de l'icône de la barre d'outils, qui peut être masquée en cliquant avec le bouton droit sur l'icône et en sélectionnant Masquer).

Dernière modification: 05/07/2021 11:31:23

Plus d'information: [defkey.com/fr/google-search](https://defkey.com/fr/google-search-results-raccourcis-clavier)[results-raccourcis-clavier](https://defkey.com/fr/google-search-results-raccourcis-clavier)

[Personnalisez ce PDF...](https://defkey.com/fr/google-search-results-raccourcis-clavier?pdfOptions=true)